สงวนลิขสิทธิ์รหัสหลักสูตร 21/2903Z

CPA นับชั่วโมงไม่เป็นทางการได้ จัดอบรมหลักสูตรออนไลน์ <mark>ผ่าน ดา</mark> **ZOOM** \* เงื่อนไขตามที่สภาวิชาชีพบัญชีกำหนด

# การจัดเตรียมขอมูลตามมาตรฐานการบัญชี เพื่อการปิดบัญชีอย่างถูกต้อง

#### หัวขอสัมมนา

 $\boldsymbol{\mathcal{F}}$  การรับรัรายได้ ก่อนการปิดบัญชี และการจัดเตรียมเอกสารก่อนการปิดบัญชี  $\boldsymbol{\mathcal{F}}$  เทคนิคการตรวจสอบค่าใช้จ่ายและการจัดประเภทของค่าใช้จ่าย ขอควรระมัดระวังในการปดบัญชีใหถูกตอง

- ่ 1. หลักการทบทวนการรับรู้รายได้ ก่อนการปิดบัญชี เพื่อให้ถูกต้องตาม
- มาตรฐานการบัญชี
- 2. วิธีการตรวจสอบและการจัดประเภทคาใชจาย
- 3. แนวทางในการปรับปรุงรายการและการแกไขขอผิดพลาดที่เกิดขึ้น
- 4. หลักการประมาณการเกี่ยวกับคาใชจายคางจายที่มักจะเกิดขึ้น
- 5 ทบทวนรายการและการประมาณการใหเปนไปตามเกณฑคงคาง
	- รายไดรับลวงหนา (Unearned Revenue)
	- รายไดคางรับ (Accrued Revenue)
	- คาใชจายจายลวงหนา (Prepaid Expenses)
	- คาใชจายคางจาย (Accrued Expenses)
	- การประมาณหนี้สงสัยจะสูญ (Doubtful Account)
	- คาเสื่อมราคา (Depreciation Expenses)
	- วัสดุสิ้นเปลืองใชไป (Supplies Used)
- 6. วิธีปฏิบัติทางบัญชีที่ถูกตองเกี่ยวกับสินคาคงเหลือ
	- การปรับลดมูลคาสินคาคงเหลือใหเทากับมูลคาสุทธิที่จะไดรับ
	- การดอยคาของสินคาคงเหลือ
	- จัดทำรายงานสินคาคงเหลือเพื่อนำไปกำหนดนโยบายการบัญชี
- 7. หลักการพิจารณา/การจัดจำหนาย/การเลิกใชและการขายซากสินทรัพย
	- การตัดจำหน่ายสินทรัพย์ออกจากบัญชี และวิธีการบันทึกบัญชี
	- การแสดงรายการในหมายเหตุประกอบงบการเงิน
- 8. เอกสารที่ตองจัดเตรียมกอนการปดบัญชี
	- รายละเอียดการจายเงินเดือน ใบเพิ่มพนักงาน เพื่อคำนวณภาษีเงินไดพนักงาน และประกันสังคม
	- งบการเงิน หมายเหตุประกอบงบการเงิน รายงานของผู้สอบบัญชี และงบการเงินปีก่อน
	- รายการปรับปรุงต่าง ๆ
	- รายงานสินคาคงเหลือ
	- รายละเอียดสินทรัพยถาวร
	- เอกสารทางบัญชีเชน ใบสำคัญรับ ใบสำคัญจาย และใบแจงยอดเงินฝากธนาคาร
- 9. บทสรุปและขอควรระมัดระวังในการปดบัญชีใหถูกตอง
- 10.คุณธรรมจริยธรรม และจรรยาบรรณผูประกอบวิชาชีพบัญชี

**SCAN QR CODE จองสัมมนาออนไลน์** วิทยากร

#### ดร.สมชาย เลิศภิรมยสุข

คณบดีคณะบัญชีมหาวิทยาลัยเอกชน และผูสอบบัญชีรับอนุญาต

#### กำหนดการสัมมนา

วันศุกรที่ 11 มีนาคม 2565

เวลา 09.00 - 16.30 น.

 $\overline{\mathsf{w}}$ เศษ!! $\overline{\mathsf{w}}$ 

#### อัตราคาสัมมนา

**สมาชิกท่านละ 2,700 + VAT 189 = 2,889 บาท บุคคลทั่วไปท่านละ 3,200 + VAT 224 = 3,424 บาท**

"รับชำระเงินผ่านระบบ QR CODE หรือโอนเงินผ่านธนาคารเท่านั้น"

**เข้าอบรม 2 หลักสูตร เข้าอบรม 2 ท่าน** ลด 500 บาท **หรือ เข้าอบรม 3 หลักสูตร เข้าอบรม 3 ท่าน** ลด 1,000 บาท **หรือ** \* สำหรับหลักสูตร Online ราคาตั้งแต 2,700 บาทขึ้นไป (ราคายังไมรวม VAT/ใบเสร็จรับเงินฉบับเดียวกัน/ไมรวมโปรโมชั่นอื่น)

**Promotion** 

### เงื่อนไขการอบรม

- ผูเรียนตองมี User Zoom สวนตัว
- ห้ามบันทึกภาพ วีดีโอ แชร์ หรือนำไปเผยแพร่
- ชำระเงินผานระบบ QR Code หรือโอนเงินผานธนาคาร
- ผูเขาอบรมสามารถสอบถามคำถามไดระหวางการอบรม
- มีคอมพิวเตอรหรืออุปกรณที่เชื่อมตอระบบเครือขาย อินเตอรเน็ตไดไมต่ำกวา 10 mb

สำรองที่นั่งออนไลนที่www.dst.co.th โทรศัพท 02-555-0700 กด 1, Mobile 086-307-2136

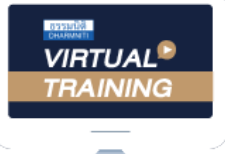

้บริษัท ฝึกอบรมและสัมมนาธรรมนิติ จำกัด

้จัดอบรมหลักสตรออนไลน์ ผ่าน n นับชั่วโมงแบบไม่เป็นทางการได้ zoom

(เงื่อนไขเป็นไปตามที่สภาวิชาชีพฯ กําหนด)

ผู้สอบบัญชีรับอนุญาต

# <u>ขั้นตอนการสมัครและเข้าใช้งาน</u>

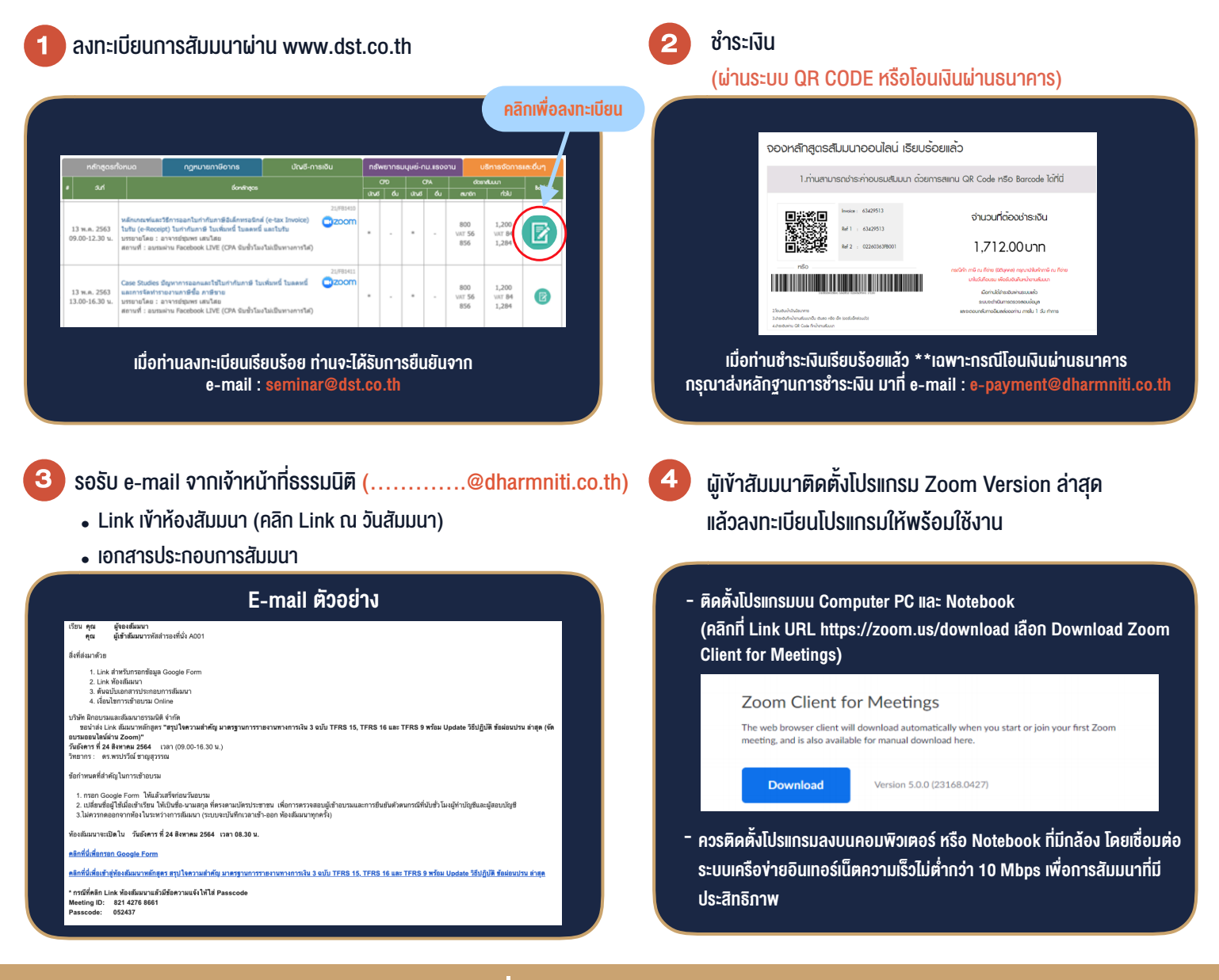

## เงื่อนไขการเขาอบรม

- 1. กำหนดจำนวนผูเขาสัมมนา 1 ทาน / 1 User
- 2. ผูเขาสัมมนาตองเขาหองสัมมนากอนเวลาที่ระบุไวอยางนอย 20 นาที
- 3. ผูเขาสัมมนาตองตั้งชื่อบัญชี ZOOM เปนชื่อ-นามสกุลจริง ดวยภาษาไทยใหตรงตามบัตรประชาชน
- 4. ผูเขาสัมมนาสามารถกดปุมยกมือ (Raise Hand) พิมพขอคำถามผานชองทางแชทไดในระหวางการอบรม
- 5. หนังสือรับรองจะจัดสงใหทาง e-mail ภายใน 1 วันทำการ หลังเสร็จสิ้นการอบรม
- 6. เมื่อทานชำระเงินบริษัทฯจะสง Link การเขาสัมมนาและไฟลเอกสาร ้ ส่วงหน้า 3 วันทำการก่อนวันสัมมนา โดยทางบริษัทฯ ขอสงวนสิทธิ์ ในการยกเลิกและคืนเงินทุกกรณี

- ห้ามบันทึกภาพ วีดีโอ แชร์ หรือนำไปเผยแพร่ (สงวนลิขสิทธิ์) -

**สํารองที่นั่งออนไลน์ที่ [www.dst.co.th](http://www.dst.co.th) Call center 02-555-0700 กด 1 ,02-587-6860-4**